## **Configuração de Empresas com Encerramento de Estoque Relacionado (CCESA003D)**

Esta documentação é válida para todas as versões do Consistem ERP.

## **Pré-Requisitos**

Não há.

**Acesso**

Módulo: Entradas - Estoques

Grupo: Configurações de Estoque

[Configuração Geral de Estoque \(CCESA003\)](https://centraldeajuda.consistem.com.br/pages/viewpage.action?pageId=162627725)

Botão **Empresas Relacionadas**

## **Visão Geral**

O objetivo deste programa é configurar as empresas que possuem Encerramento de Estoque Relacionado. Quando configurada, o sistema permite relacionar os lançamentos de estoque desta empresa com lançamentos de estoque das empresas origens configuradas nesta tela. O relacionamento de lançamentos de estoque melhora a rastreabilidade das operações através das movimentações de estoque, além de valorizar os lançamentos de estoque da empresa com o mesmo custo do lançamento de estoque da empresa origem.

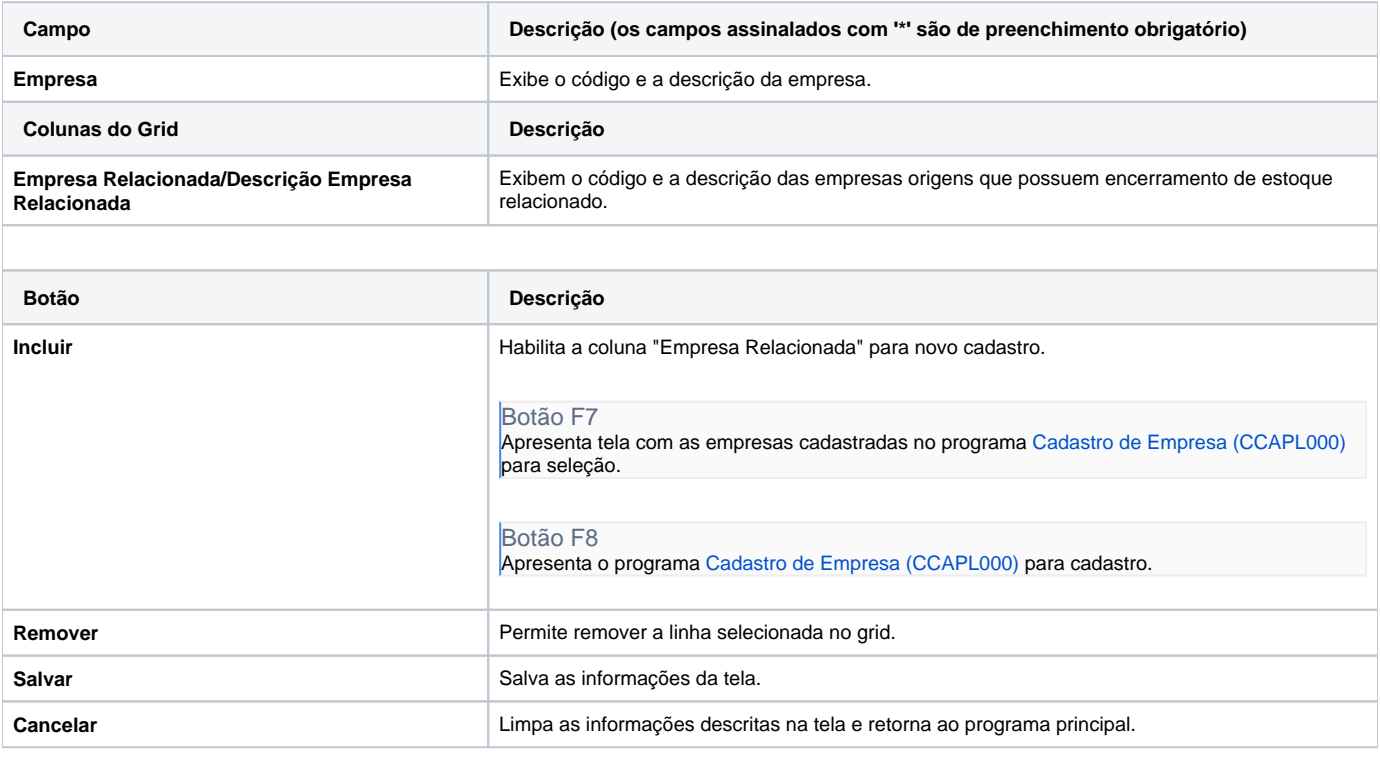

As descrições das principais funcionalidades do sistema estão disponíveis na documentação do [Consistem ERP Componentes.](http://centraldeajuda.consistem.com.br/pages/viewpage.action?pageId=56295436) A utilização incorreta deste programa pode ocasionar problemas no funcionamento do sistema e nas integrações entre módulos.

Exportar PDF

Esse conteúdo foi útil?

Sim Não